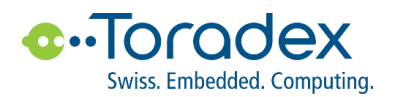

# **Product Change Notification (PCN)**

Transition from Apalis iMX6Q 2GB IT V1.1B to Apalis iMX6Q 2GB IT V1.1C Date of Publication: 2017-04-19

# **1. Toradex Product Numbers Affected**

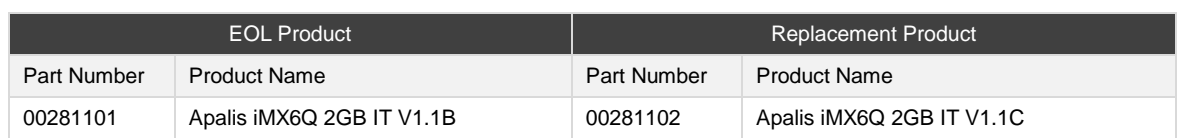

# **2. Product Phase in / Phase out Schedule**

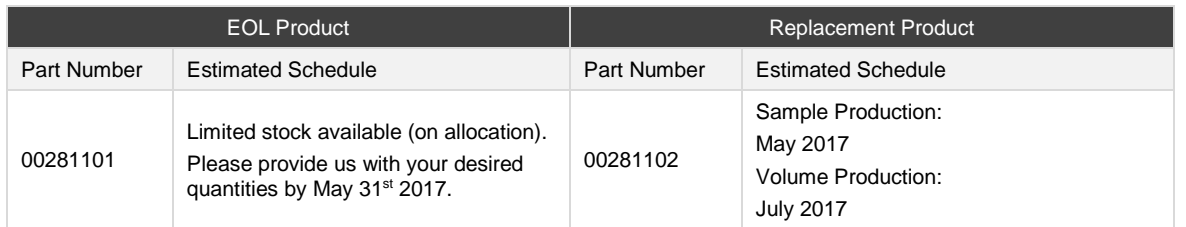

Customers are strongly encouraged to convert their designs to the replacement parts listed above. Toradex also advises customers to carefully validate the new product version before their production release.

# **3. Description of Changes**

From 00281101 Apalis iMX6Q 2GB IT V1.1B to 00281102 Apalis iMX6Q 2GB IT V1.1C:

- Replaced eMMC Toshiba THGBMAG5A1JBAWR (EOL) with Micron MTFC4GACAJCN-4M-IT
- i.MX 6 SoC and eMMC are irrevocably configured (fused) for "fast boot mode"
- The pre-installed software changes from "embedded Linux" to "Toradex Easy Installer"

### **4. Customer Impact**

#### **4.1. Hardware Design**

- There is no impact on the carrier board hardware design.

#### **4.2. Software**

- eMMC changes usually do not affect customer software.
- The i.MX 6 SoC and the eMMC will be fused in "fast boot mode". More details about this can be found here: [http://developer.toradex.com/knowledge-base/linux](http://developer.toradex.com/knowledge-base/linux-booting#eMMC_Fast_Boot_Mode_ApalisColibri_iMX6)[booting#eMMC\\_Fast\\_Boot\\_Mode\\_ApalisColibri\\_iMX6](http://developer.toradex.com/knowledge-base/linux-booting#eMMC_Fast_Boot_Mode_ApalisColibri_iMX6)

The new eMMC and the "fast boot mode" are supported in the latest stable or beta BSP/image

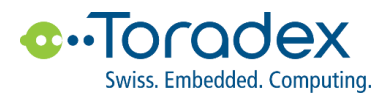

versions.

However, it should be supported starting with the following BSP/image versions (basic tests successfully passed):

- Windows Embedded Compact 7/2013: V1.1

- Embedded Linux: V2.6 beta 1

In case your current setup still relies on an older embedded Linux BSP/image version you may be able to just update to a later U-Boot version, selectively patching the Linux kernel and leaving the root file system part as is.

- The pre-installed software on the new product version changes from "embedded Linux" to "Toradex Easy Installer". The Toradex Easy Installer is a Linux-based tool which improves the out-of-the-box experience for new customers as well as the production programming features for customers in volume production.

Customers who rely on the pre-installed embedded Linux image might be affected by this change. However, since the Toradex Easy Installer is based on U-Boot and embedded Linux, we expect most customer setups will continue working out-of-the-box. We strongly recommend checking this in detail. We provide the full Toradex Easy Installer package on our developer website in order to allow customers to download and install the tool and test their setup. The Toradex Easy Installer package is compatible with older Apalis iMX6 modules and can be used for verification immediately. However, flashing any image with the "Toradex Easy Installer" will irrevocably configure the i.MX 6 SoC and eMMC for "fast boot mode".

Find the details about "Toradex Easy Installer", downloads, and installation instructions on our developer website:<http://developer.toradex.com/software/toradex-easy-installer>

### **5. Definitions**

EOL: End Of Life

#### **6. Contact**

Please contact Toradex if you have any questions.

For commercial and sales questions please contact [shop@toradex.com](mailto:shop@toradex.com)

For technical questions please contact [support.arm@toradex.com](mailto:support.arm@toradex.com)